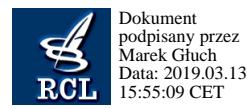

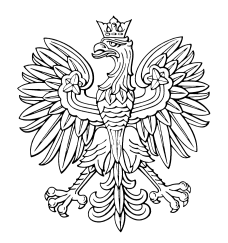

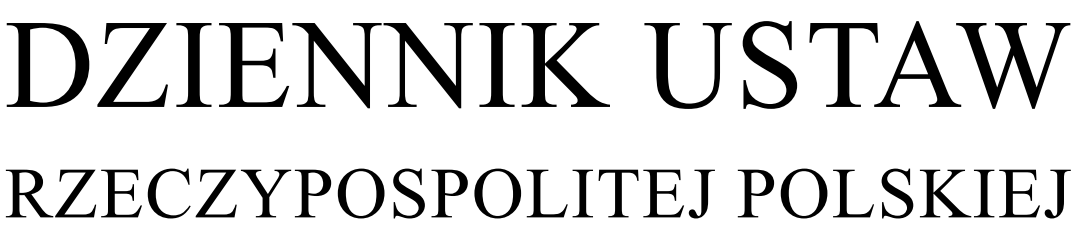

Warszawa, dnia 13 marca 2019 r.

Poz. 485

## **ROZPORZĄDZENIE MINISTRA ROLNICTWA I ROZWOJU WSI**<sup>1)</sup>

z dnia 12 marca 2019 r.

## **w sprawie formularza wniosku o przyznanie pomocy finansowej w ramach niektórych działań i poddziałań objętych Programem Rozwoju Obszarów Wiejskich na lata 2014–2020**

Na podstawie art. 42 ust. 6 pkt 1 ustawy z dnia 20 lutego 2015 r. o wspieraniu rozwoju obszarów wiejskich z udziałem środków Europejskiego Funduszu Rolnego na rzecz Rozwoju Obszarów Wiejskich w ramach Programu Rozwoju Obszarów Wiejskich na lata 2014–2020 (Dz. U. z 2018 r. poz. 627 oraz z 2019 r. poz. 83) zarządza się, co następuje:

**§ 1.** Rozporządzenie określa:

1) szczegółowe wymagania, jakie powinien spełniać formularz wniosku o przyznanie pomocy finansowej w ramach:

- a) poddziałania "Wsparcie na zalesianie i tworzenie terenów zalesionych", objętego Programem Rozwoju Obszarów Wiejskich na lata 2014–2020, w zakresie rocznej premii, o której mowa w art. 22 ust. 1 rozporządzenia Parlamentu Europejskiego i Rady (UE) nr 1305/2013 z dnia 17 grudnia 2013 r. w sprawie wsparcia rozwoju obszarów wiejskich przez Europejski Fundusz Rolny na rzecz Rozwoju Obszarów Wiejskich (EFRROW) i uchylającego rozporządzenie Rady (WE) nr 1698/2005 (Dz. Urz. UE L 347 z 20.12.2013, str. 487, z późn. zm.2)),
- b) następujących działań objętych Programem Rozwoju Obszarów Wiejskich na lata 2014–2020:
	- "Działanie rolno-środowiskowo-klimatyczne",
	- "Rolnictwo ekologiczne",
	- "Płatności dla obszarów z ograniczeniami naturalnymi lub innymi szczególnymi ograniczeniami"

– zwanego dalej "wnioskiem o przyznanie pomocy", udostępniony na stronie internetowej Agencji Restrukturyzacji i Modernizacji Rolnictwa, zwanej dalej "Agencją";

2) szczegółowe warunki i tryb składania wniosków o przyznanie pomocy za pomocą formularza udostępnionego na stronie internetowej Agencji, zwanego dalej "formularzem", w tym format pliku, w jakim będą dołączane do wniosku o przyznanie pomocy kopie dokumentów w postaci elektronicznej.

**§ 2.** Formularz wniosku o przyznanie pomocy umożliwia złożenie wniosku wraz z załącznikami oraz:

1) zaznaczenie w postaci elektronicznej na materiale graficznym, o którym mowa w art. 72 ust. 3 rozporządzenia Parlamentu Europejskiego i Rady (UE) nr 1306/2013 z dnia 17 grudnia 2013 r. w sprawie finansowania wspólnej polityki

 $1)$ 1) Minister Rolnictwa i Rozwoju Wsi kieruje działem administracji rządowej – rozwój wsi, na podstawie § 1 ust. 2 pkt 2 rozporządzenia Prezesa Rady Ministrów z dnia 27 czerwca 2018 r. w sprawie szczegółowego zakresu działania Ministra Rolnictwa i Rozwoju Wsi (Dz. U. poz. 1250).

<sup>2)</sup> Zmiany wymienionego rozporządzenia zostały ogłoszone w Dz. Urz. UE L 347 z 20.12.2013, str. 865, Dz. Urz. UE L 280 z 24.09.2014, str. 1, Dz. Urz. UE L 367 z 23.12.2014, str. 16, Dz. Urz. UE L 127 z 22.05.2015, str. 1, Dz. Urz. UE L 28 z 04.02.2016, str. 8, Dz. Urz. UE L 130 z 19.05.2016, str. 1, Dz. Urz. UE L 129 z 19.05.2017, str. 1, Dz. Urz. UE L 350 z 29.12.2017, str. 15, Dz. Urz. UE L 30 z 02.02.2018, str. 6, Dz. Urz. UE L 16 z 18.01.2019, str. 1 oraz Dz. Urz. UE L 53 z 22.02.2019, str. 14.

rolnej, zarządzania nią i monitorowania jej oraz uchylającego rozporządzenia Rady (EWG) nr 352/78, (WE) nr 165/94, (WE) nr 2799/98, (WE) nr 814/2000, (WE) nr 1290/2005 i (WE) nr 485/2008 (Dz. Urz. UE L 347 z 20.12.2013, str. 549, z późn. zm. $^{3}$ ):

- a) granic działek rolnych w rozumieniu art. 67 ust. 4 lit. a rozporządzenia wymienionego w pkt 1, zwanych dalej "działkami rolnymi", w tym tych, na których są realizowane poszczególne pakiety lub warianty objęte zobowiązaniem rolno-środowiskowo-klimatycznym lub zobowiązaniem ekologicznym,
- b) elementów krajobrazu rolniczego nieużytkowanych rolniczo określonych w planie działalności rolnośrodowiskowej lub planie działalności ekologicznej, o których mowa odpowiednio w:
	- przepisach rozporządzenia Ministra Rolnictwa i Rozwoju Wsi z dnia 18 marca 2015 r. w sprawie szczegółowych warunków i trybu przyznawania pomocy finansowej w ramach działania "Działanie rolno-środowiskowo-klimatyczne" objętego Programem Rozwoju Obszarów Wiejskich na lata 2014–2020 (Dz. U. poz. 415, z późn. zm.<sup>4)</sup>), zwanego dalej "rozporządzeniem rolno-środowiskowo-klimatycznym", lub
	- przepisach rozporządzenia Ministra Rolnictwa i Rozwoju Wsi z dnia 13 marca 2015 r. w sprawie szczegółowych warunków i trybu przyznawania pomocy finansowej w ramach działania "Rolnictwo ekologiczne" objętego Programem Rozwoju Obszarów Wiejskich na lata 2014–2020 (Dz. U. z 2018 r. poz. 1784 oraz z 2019 r. poz. 451),
- c) granic zalesionego gruntu lub gruntu z sukcesją naturalną, o którym mowa w § 3 ust. 7 rozporządzenia Ministra Rolnictwa i Rozwoju Wsi z dnia 8 maja 2015 r. w sprawie szczegółowych warunków i trybu przyznawania pomocy w ramach działania "Inwestycje w rozwój obszarów leśnych i poprawę żywotności lasów" objętego Programem Rozwoju Obszarów Wiejskich na lata 2014–2020 (Dz. U. poz. 655, z 2016 r. poz. 321, z 2017 r. poz. 520 oraz z 2018 r. poz. 860),
- d) granic działek rolnych położonych na gruntach ornych w rozumieniu art. 4 ust. 1 lit. f rozporządzenia Parlamentu Europejskiego i Rady (UE) nr 1307/2013 z dnia 17 grudnia 2013 r. ustanawiającego przepisy dotyczące płatności bezpośrednich dla rolników na podstawie systemów wsparcia w ramach wspólnej polityki rolnej oraz uchylającego rozporządzenie Rady (WE) nr 637/2008 i rozporządzenie Rady (WE) nr 73/2009 (Dz. Urz. UE L 347 z 20.12.2013, str. 608, z późn. zm.<sup>5)</sup>), na których jest w danym roku realizowana praktyka dodatkowa określona w części I ust. 4 pkt 2 lub 3 załącznika nr 2 do rozporządzenia rolno-środowiskowo-klimatycznego – w przypadku pakietu wymienionego w § 4 ust. 1 pkt 1 rozporządzenia rolno-środowiskowo-klimatycznego,
- e) miejsc na działce rolnej, w których są zasadzone poszczególne drzewa odmian wymienionych w ust. 2 załącznika nr 4 do rozporządzenia rolno-środowiskowo-klimatycznego lub odmian tradycyjnie uprawianych na terytorium Rzeczypospolitej Polskiej przed 1950 r. – w przypadku realizacji pakietu wymienionego w § 4 ust. 1 pkt 3 rozporządzenia rolno-środowiskowo-klimatycznego,
- f) części działki rolnej, która ma pozostać nieskoszona w danym roku w przypadku realizacji pakietu wymienionego w § 4 ust. 1 pkt 4 lub 5 rozporządzenia rolno-środowiskowo-klimatycznego,
- g) obiektów, o których mowa w § 4 ust. 1 pkt 2 rozporządzenia Ministra Rolnictwa i Rozwoju Wsi z dnia 12 marca 2015 r. w sprawie szczegółowych wymagań, jakie powinny spełniać wnioski w sprawach dotyczących płatności w ramach systemów wsparcia bezpośredniego (Dz. U. poz. 352, z 2016 r. poz. 348, z 2017 r. poz. 523 i 1717 oraz z 2018 r. poz. 535), będących w posiadaniu rolnika – w przypadku gdy rolnik równocześnie nie ubiega się o przyznanie jednolitej płatności obszarowej w rozumieniu przepisów o płatnościach w ramach systemów wsparcia bezpośredniego;
- 2) oznaczenie w postaci elektronicznej, na materiale graficznym, o którym mowa w art. 72 ust. 3 rozporządzenia wymienionego w pkt 1, działek rolnych.

 $3)$ 3) Zmiany wymienionego rozporządzenia zostały ogłoszone w Dz. Urz. UE L 347 z 20.12.2013, str. 865, Dz. Urz. UE L 130 z 19.05.2016, str. 11, Dz. Urz. UE L 135 z 24.05.2016, str. 1, Dz. Urz. UE L 327 z 09.12.2017, str. 83 oraz Dz. Urz. UE L 350 z 29.12.2017, str. 15.

<sup>4)</sup> Zmiany wymienionego rozporządzenia zostały ogłoszone w Dz. U. z 2015 r. poz. 765, z 2016 r. poz. 326, 589 i 1367, z 2017 r. poz. 806 i 2139 oraz z 2018 r. poz. 584.

<sup>5)</sup> Zmiany wymienionego rozporządzenia zostały ogłoszone w Dz. Urz. UE L 347 z 20.12.2013, str. 865, Dz. Urz. UE L 181 z 20.06.2014, str. 1, Dz. Urz. UE L 280 z 24.09.2014, str. 1, Dz. Urz. UE L 281 z 25.09.2014, str. 1, Dz. Urz. UE L 367 z 23.12.2014, str. 16, Dz. Urz. UE L 135 z 02.06.2015, str. 8, Dz. Urz. UE L 28 z 04.02.2016, str. 8, Dz. Urz. UE L 130 z 19.05.2016, str. 16, Dz. Urz. UE L 167 z 30.06.2017, str. 1, Dz. Urz. UE L 350 z 29.12.2017, str. 15, Dz. Urz. UE L 30 z 02.02.2018, str. 6, Dz. Urz. UE L 16 z 18.01.2019, str. 1 oraz Dz. Urz. UE L 53 z 22.02.2019, str. 14.

**§ 3.** 1. Wniosek o przyznanie pomocy może zostać złożony za pomocą formularza po nadaniu wnioskodawcy kodu dostępu do systemu teleinformatycznego Agencji, zwanego dalej "kodem dostępu".

2. Kod dostępu jest generowany automatycznie po złożeniu przez wnioskodawcę, za pośrednictwem systemu teleinformatycznego Agencji, wniosku o jego nadanie. Formularz wniosku o nadanie kodu dostępu jest sporządzony i udostępniony przez Agencję na jej stronie internetowej.

3. We wniosku, o którym mowa w ust. 2, wnioskodawca podaje:

- 1) numer identyfikacyjny producenta nadawany mu zgodnie z art. 12 ustawy z dnia 18 grudnia 2003 r. o krajowym systemie ewidencji producentów, ewidencji gospodarstw rolnych oraz ewidencji wniosków o przyznanie płatności (Dz. U. z 2017 r. poz. 1853), który stanowi jednocześnie jego login do systemu teleinformatycznego Agencji;
- 2) 8 ostatnich cyfr numeru rachunku bankowego albo numeru rachunku w spółdzielczej kasie oszczędnościowo-kredytowej znajdującego się w ewidencji producentów, o której mowa w ustawie z dnia 18 grudnia 2003 r. o krajowym systemie ewidencji producentów, ewidencji gospodarstw rolnych oraz ewidencji wniosków o przyznanie płatności;
- 3) kwotę środków finansowych wypłaconą przez Agencję jako ostatnią w roku kalendarzowym bezpośrednio poprzedzającym rok, w którym został złożony wniosek o nadanie kodu dostępu, a w przypadku gdy w roku kalendarzowym bezpośrednio poprzedzającym rok, w którym został złożony wniosek o nadanie kodu dostępu, Agencja nie wypłaciła wnioskodawcy środków finansowych, wnioskodawca wpisuje cyfrę zero.

**§ 4.** 1. Kod dostępu składa się co najmniej z 8 znaków i jest nadawany bezterminowo.

2. Wnioskodawca może w każdym czasie dokonać zmiany kodu dostępu przy wykorzystaniu systemu teleinformatycznego Agencji.

**§ 5.** 1. Uwierzytelnienie wnioskodawcy następuje przez zalogowanie do systemu teleinformatycznego Agencji za pomocą loginu i kodu dostępu do tego systemu.

2. W przypadku trzykrotnego podania podczas logowania błędnego kodu dostępu do systemu teleinformatycznego Agencji, Agencja zablokuje dostęp do tego systemu.

3. Dostęp do systemu teleinformatycznego Agencji, uniemożliwiony w przypadku, o którym mowa w ust. 2, oraz w przypadku utraty kodu dostępu, można uzyskać po nadaniu nowego kodu dostępu uzyskanego po ponownym złożeniu wniosku, o którym mowa w § 3 ust. 2.

**§ 6.** 1. Załączniki dołączane do wniosku o przyznanie pomocy składanego za pomocą formularza składa się w postaci elektronicznej:

- 1) w przypadku dokumentów, na których jest wymagany podpis osoby trzeciej, składa się:
	- a) kopie tych dokumentów w postaci pliku w formacie JPEG, PDF, TIF (TIFF), DOC, DOCX, ZIP, PNG, BMP, RAR, 7ZIP, TAR lub GZIP lub
	- b) te dokumenty opatrzone zaawansowanym podpisem elektronicznym;
- 2) w przypadku pozostałych dokumentów składa się te dokumenty, utworzone za pomocą formularza.

2. Kopie dokumentów, o których mowa w ust. 1 pkt 1 lit. a, które nie zostały dołączone do wniosku o przyznanie pomocy złożonego za pomocą formularza, mogą zostać złożone do kierownika biura powiatowego Agencji za pośrednictwem placówki pocztowej operatora wyznaczonego w rozumieniu ustawy z dnia 23 listopada 2012 r. – Prawo pocztowe (Dz. U. z 2018 r. poz. 2188) albo bezpośrednio w biurze powiatowym Agencji.

**§ 7.** 1. Po wysłaniu przez wnioskodawcę wniosku o przyznanie pomocy za pomocą formularza wnioskodawca uzyskuje z systemu teleinformatycznego Agencji potwierdzenie złożenia wniosku zawierające unikalny numer nadany przez ten system oraz datę złożenia wniosku.

2. Za datę złożenia wniosku o przyznanie pomocy za pomocą formularza uważa się datę wysłania wniosku.

**§ 8.** Wnioskodawca, któremu nadano:

1) login i kod dostępu na podstawie przepisów wydanych na podstawie art. 5 ust. 7 ustawy z dnia 28 listopada 2003 r. o wspieraniu rozwoju obszarów wiejskich ze środków pochodzących z Sekcji Gwarancji Europejskiego Funduszu Orientacji i Gwarancji Rolnej (Dz. U. z 2017 r. poz. 1867), art. 22 ust. 6 ustawy z dnia 2 kwietnia 2004 r. o systemie identyfikacji i rejestracji zwierząt (Dz. U. z 2017 r. poz. 546 oraz z 2018 r. poz. 1642), art. 25 ust. 7 ustawy z dnia 26 stycznia 2007 r. o płatnościach w ramach systemów wsparcia bezpośredniego (Dz. U. z 2012 r. poz. 1164 i 1529, z 2013 r. poz. 311 oraz z 2014 r. poz. 240) lub

2) kod dostępu na podstawie przepisów wydanych na podstawie art. 24 ust. 4 ustawy z dnia 7 marca 2007 r. o wspieraniu rozwoju obszarów wiejskich z udziałem środków Europejskiego Funduszu Rolnego na rzecz Rozwoju Obszarów Wiejskich w ramach Programu Rozwoju Obszarów Wiejskich na lata 2007–2013 (Dz. U. z 2018 r. poz. 1936), art. 22 ust. 11 ustawy z dnia 5 lutego 2015 r. o płatnościach w ramach systemów wsparcia bezpośredniego (Dz. U. z 2018 r. poz. 1312) lub art. 42 ust. 6 ustawy z dnia 20 lutego 2015 r. o wspieraniu rozwoju obszarów wiejskich z udziałem środków Europejskiego Funduszu Rolnego na rzecz Rozwoju Obszarów Wiejskich w ramach Programu Rozwoju Obszarów Wiejskich na lata 2014–2020

– może złożyć wniosek o przyznanie pomocy za pomocą formularza przy użyciu tego loginu i kodu dostępu.

**§ 9.** Rozporządzenie wchodzi w życie z dniem 15 marca 2019 r.6)

Minister Rolnictwa i Rozwoju Wsi: *J. Ardanowski*

 $6)$ 6) Niniejsze rozporządzenie było poprzedzone rozporządzeniem Ministra Rolnictwa i Rozwoju Wsi z dnia 10 marca 2017 r. w sprawie składania wniosków za pomocą formularza umieszczonego na stronie internetowej (Dz. U. poz. 525), które utraciło moc z dniem 22 lutego 2019 r. zgodnie z art. 9 ust. 1 pkt 3 ustawy z dnia 10 stycznia 2018 r. o zmianie ustawy o płatnościach w ramach systemów wsparcia bezpośredniego oraz niektórych innych ustaw (Dz. U. poz. 311 oraz z 2019 r. poz. 201).